58

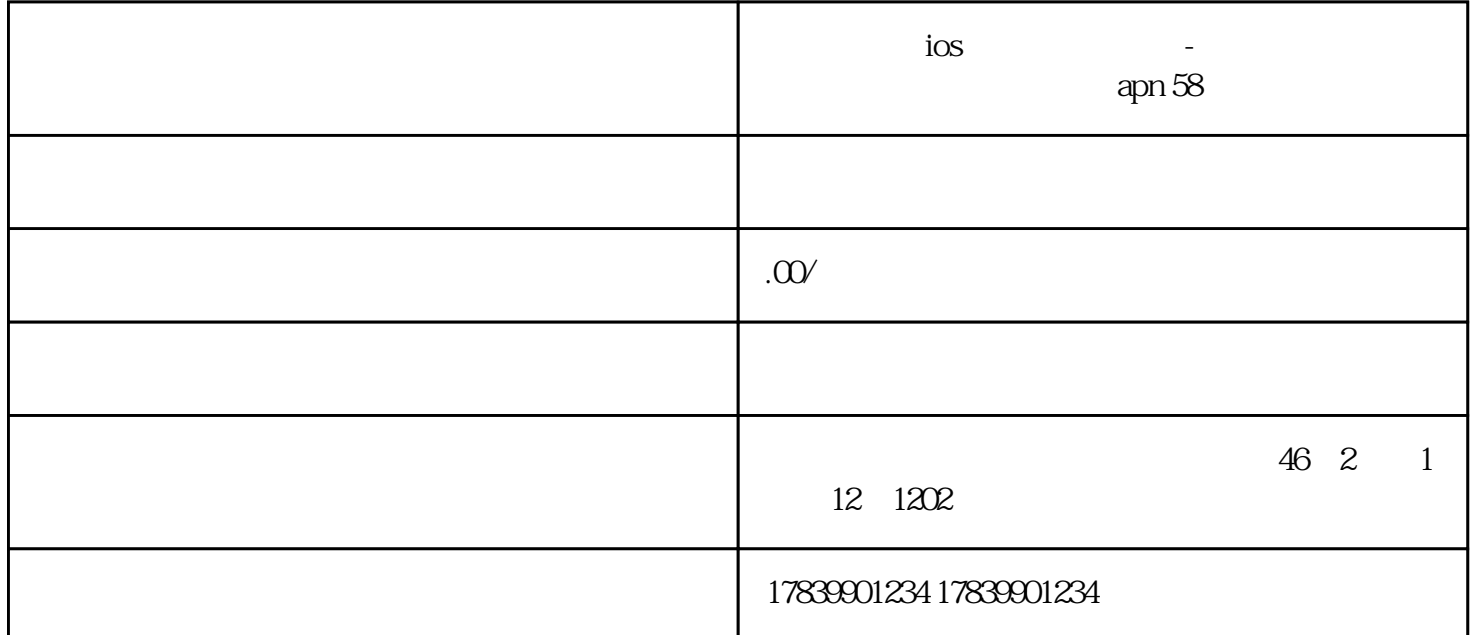

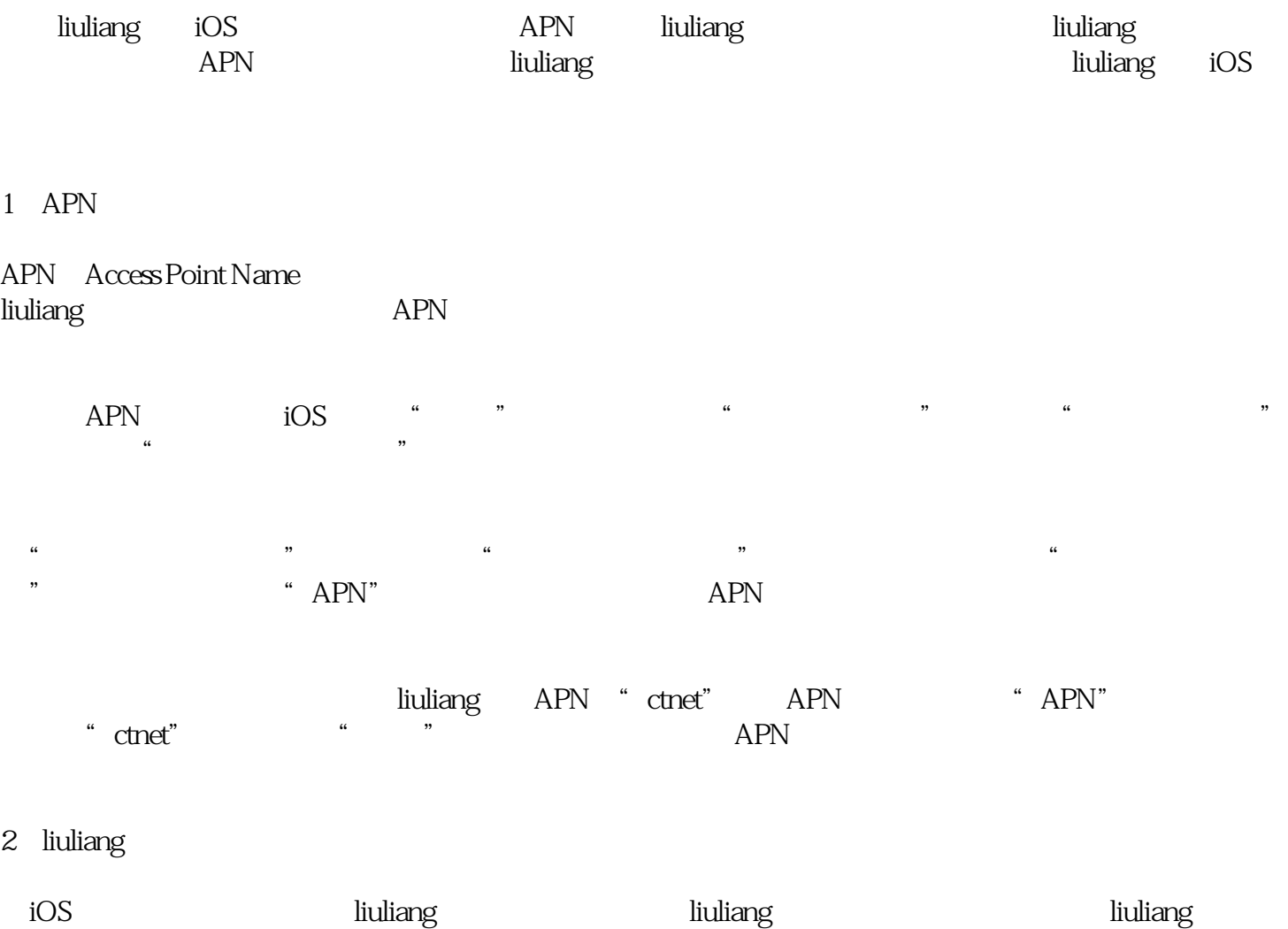

## liuliang

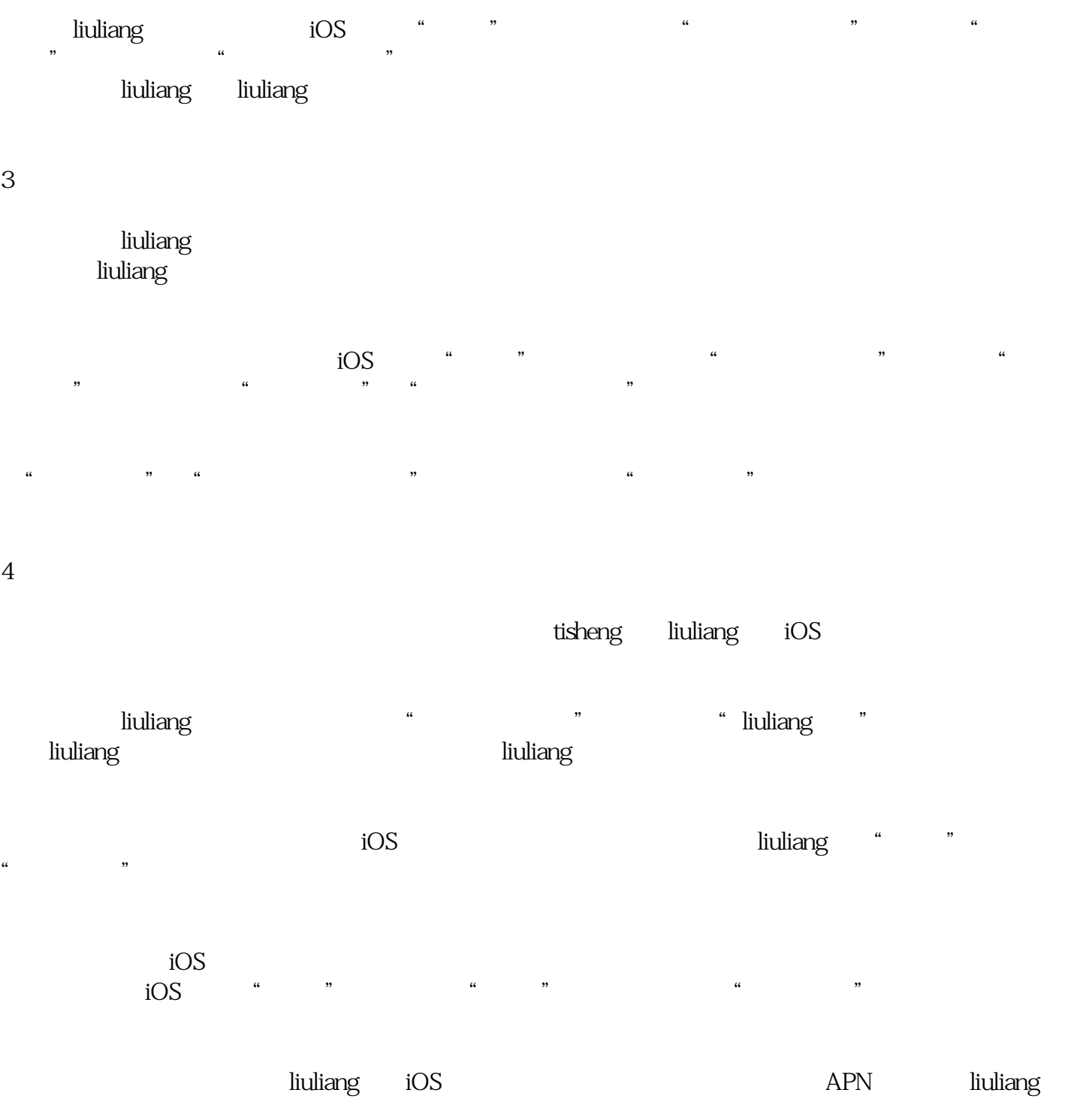

liuliang